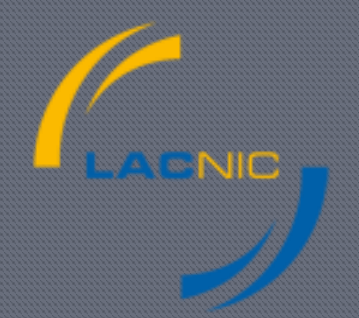

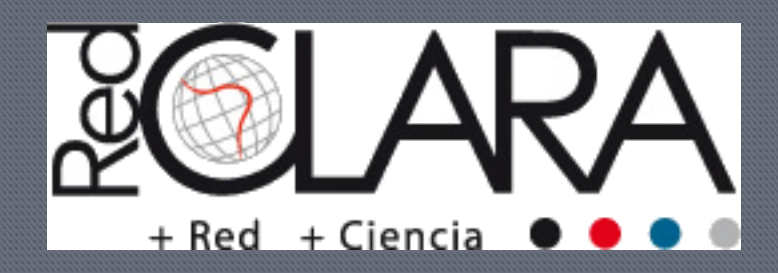

# Recomendaciones operativas para RPKI

Arturo Servín Carlos Martinez Cagnazzo

### Recomendación no operativa

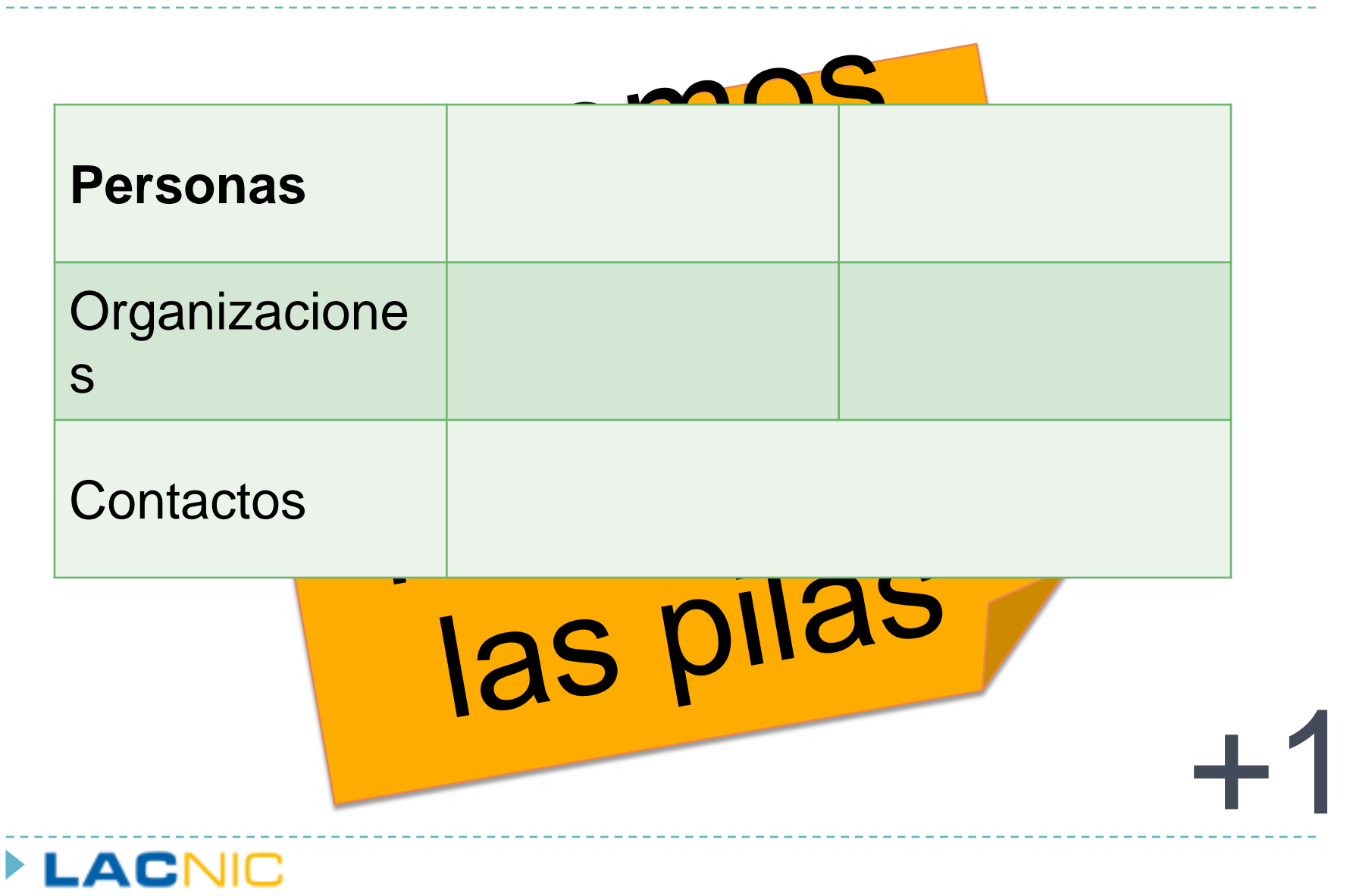

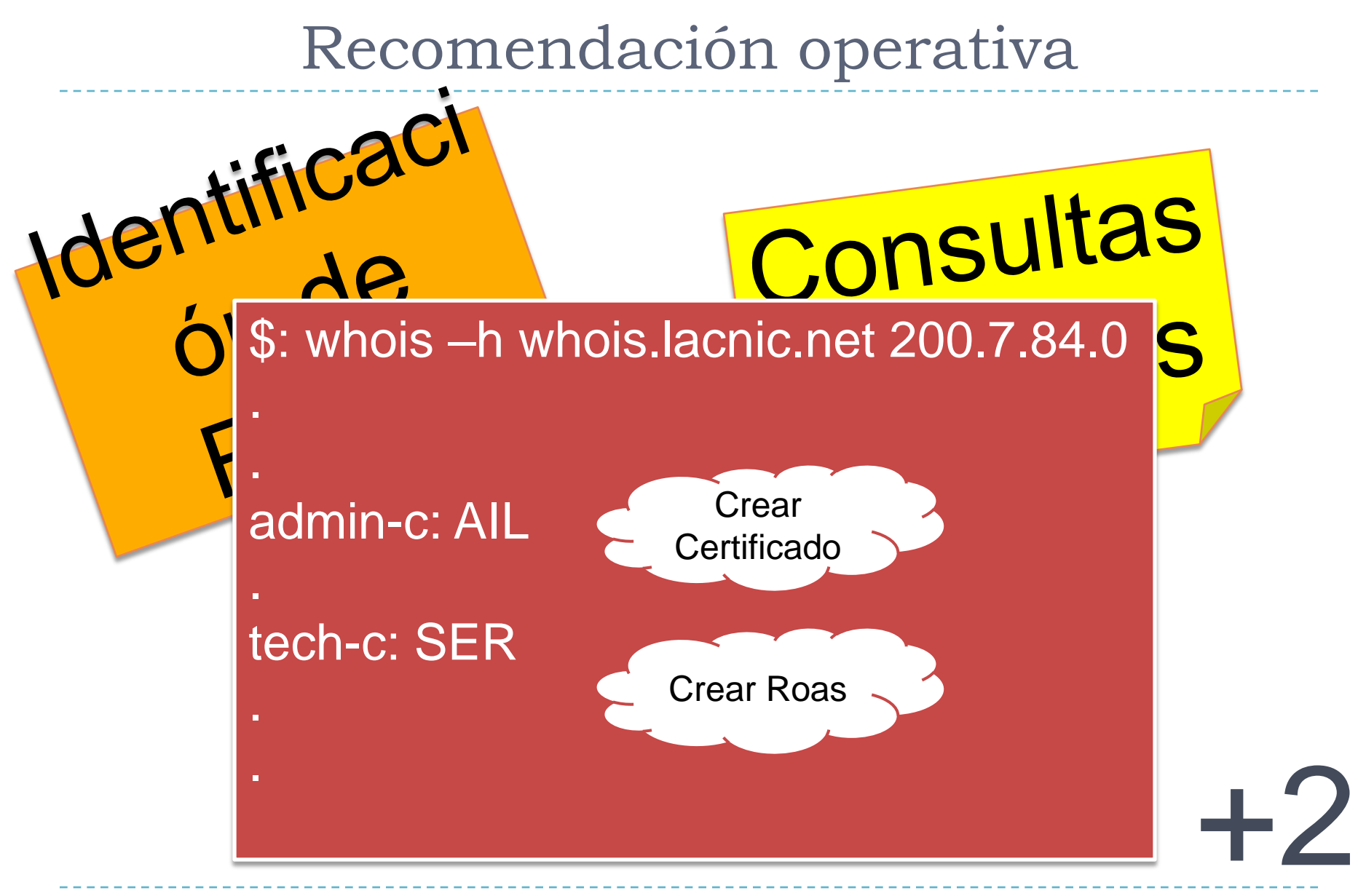

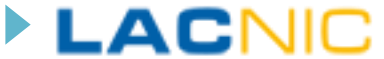

## Glosario

#### Certificados de recursos:

- ▶ Certificados digitales X.509 v3 con extensiones RFC 3779 que listan recursos de numeración (prefijos v4, v6 y números de sistema autónomo)
	- Cada asociado a LACNIC que asi lo desee puede obtener su certificado de recursos

#### RTA (*Resource Trust Anchor*)

- Certificado de recursos que esta en la cúspide de la jerarquía y lista todos los recursos de numeración de quien lo emite (LACNIC en nuestro caso)
	- El RTA firma el certificado de producción, el que a su vez firma los certificados de recursos de los asociados

#### ▶ Certificado de producción

 Certificado de recursos que hereda sus recursos del RTA y es el que se usa para las operaciones del día a día

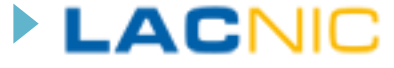

# Glosario (II)

### **Repositorio:**

 Punto de publicación de todo el material de la RPKI, accesible vía RSYNC

### ROA (*Route Origin Authorization)*

▶ Objeto que contiene afirmaciones firmadas sobre el origen de rutas

### ▶ Manifiestos, CRLs

 Otros objetos del repositorio utilizados para verificar la integridad del repositorio y el estado de revocación del mismo

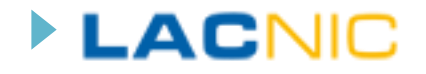

## RPKI en una diapositiva

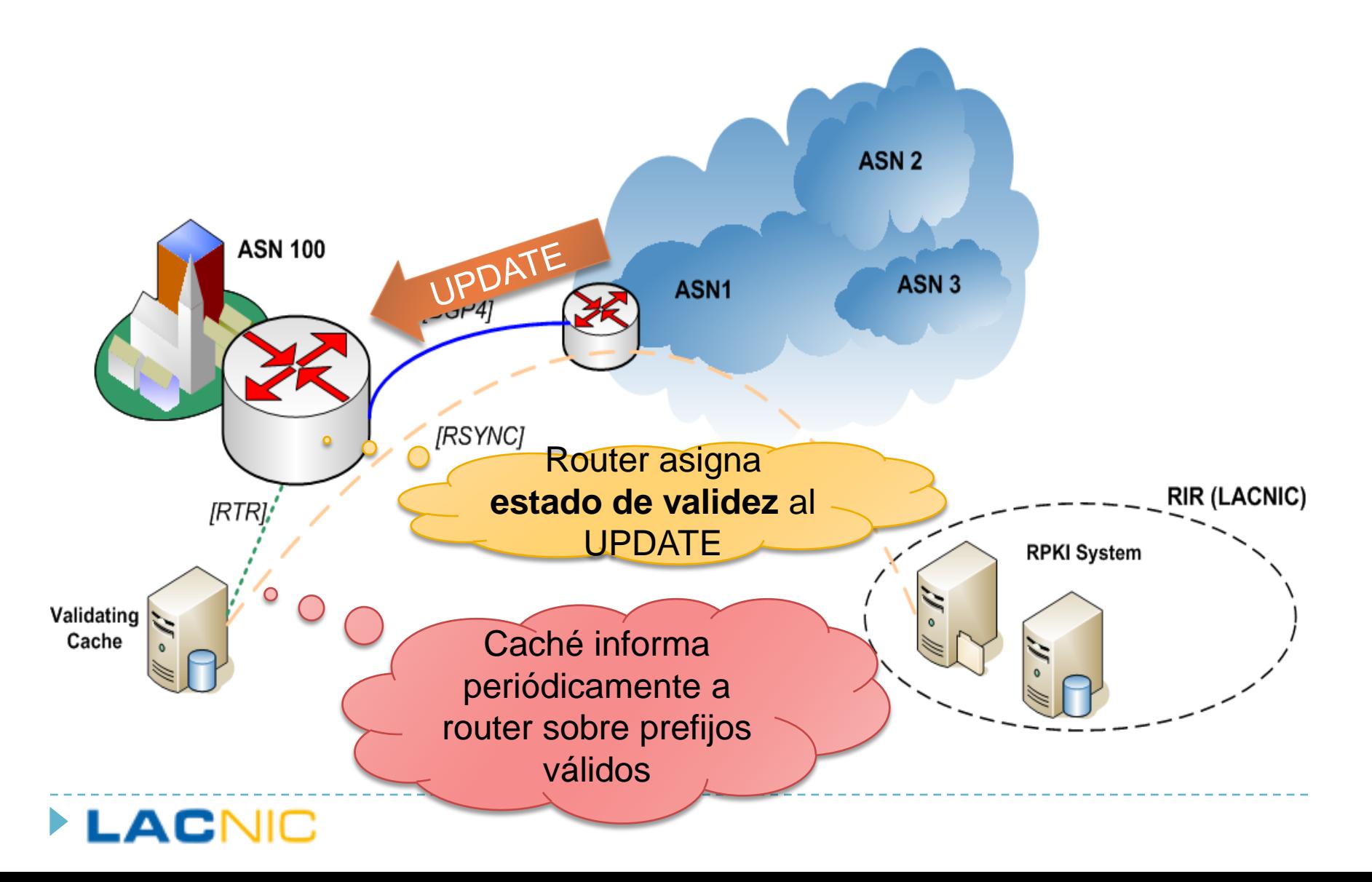

## ROAs

#### ▶ Los ROAs nos permiten expresar **afirmaciones de origen de rutas**

- ▶ Los ROA contienen
	- ▶ Un certificado End Entity con recursos
	- Una lista de "route origin attestations"

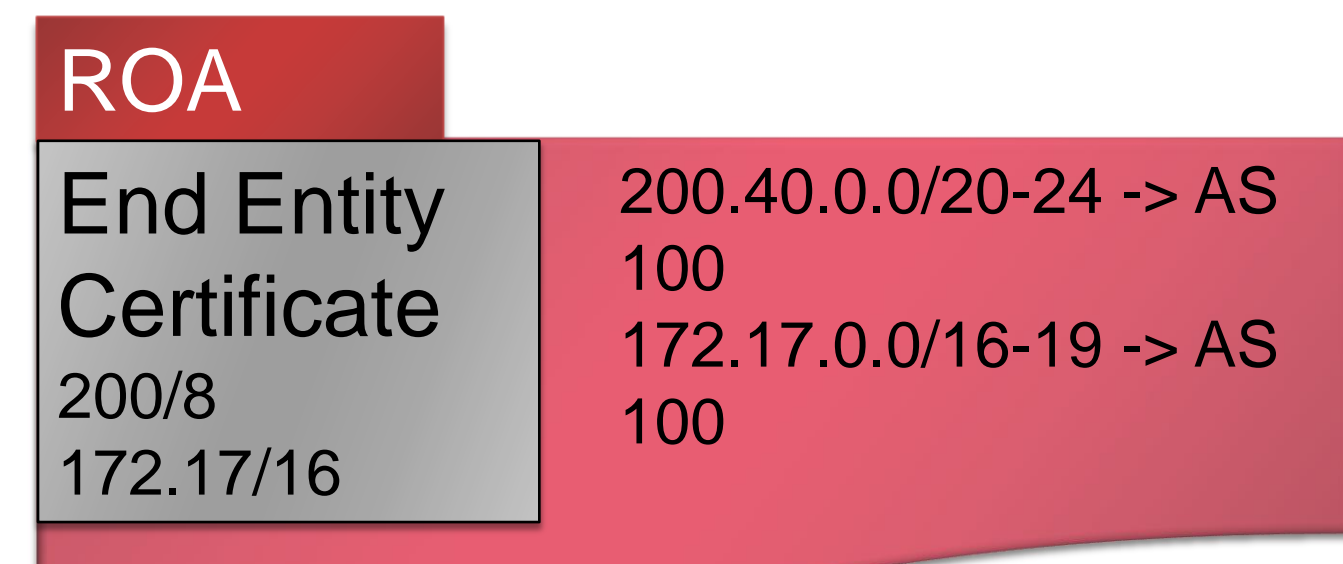

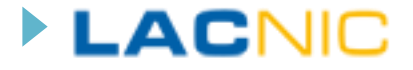

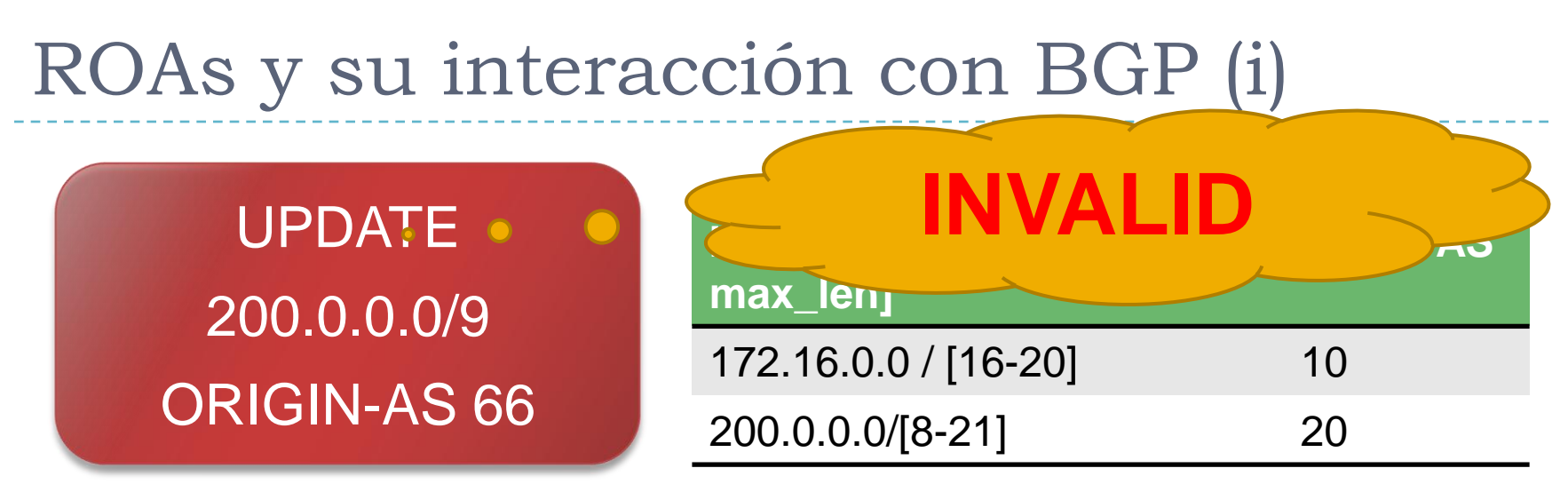

- Si el "UPDATE pfx" **no** encuentra ninguna entrada que lo cubra en la BdeD -> "**not found**"
- Si el "UPDATE pfx" si encuentra al menos una entrada que lo cubra en la BdeD y además el AS de origen del "UPDATE pfx" coincide con uno de ellos -> "**valid**"
- En el caso anterior, si **no** coincide ningun AS de origen -> "**invalid**"

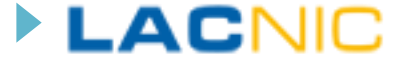

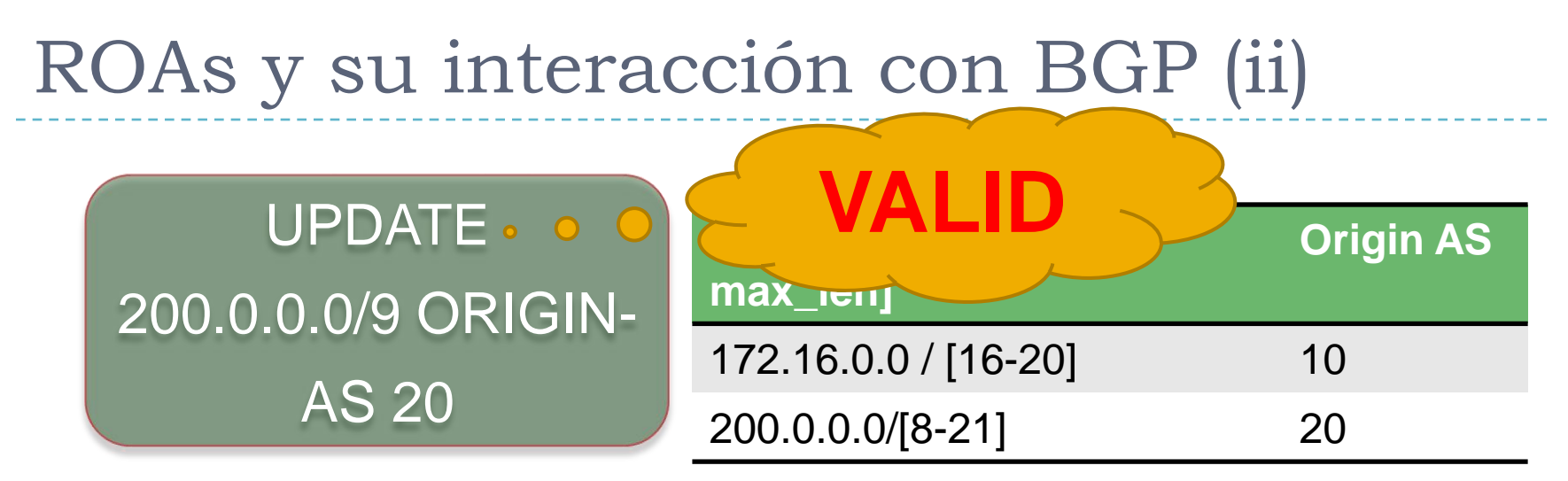

- Si el "UPDATE pfx" **no** encuentra ninguna entrada que lo cubra en la BdeD -> "**not found**"
- Si el "UPDATE pfx" si encuentra al menos una entrada que lo cubra en la BdeD y además el AS de origen del "UPDATE pfx" coincide con uno de ellos -> "**valid**"
- En el caso anterior, si **no** coincide ningun AS de origen -> "**invalid**"

LACNIC

## Gestión de ROAs

- ▶ Los ROAs expresan nuestras políticas de enrutamiento en cuanto al AS de origen
- Los ROAs deben ser **correctos**
	- ▶ Un ROA asocia un prefijo a un sistema autónomo que va a ser su sistema autónomo de origen
	- ▶ Cuando creamos el ROA el AS de origen tiene que ser el **correcto**
		- De lo contrario corremos el riesgo de hacernos una DoS a nosotros mismos
	- Las organizaciones **que tienen mas de un AS** tienen que ser **particularmente cuidadosas**

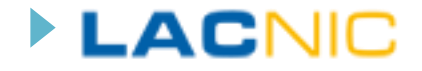

# Gestión de ROAs (ii)

- ▶ Los ROAs deben apoyar la implementación eficiente de la validación de origen
- ▶ Por cada mensaje de UPDATE que un router recibe debe hacer un lookup en una tabla
	- ▶ Esta búsqueda debe ser lo mas eficiente posible
- [SIDROPS] recomienda entonces:
	- ▶ No abusar del campo "maximum length" de los ROAs
		- Es decir, en el caso de IPv4, no hacer siempre los ROAs hasta /32
		- O en el caso de IPv6, no hacerlos siempre hasta /128
	- **Los ROAs se deberían alinear lo mas posible con los** anuncios BGP que hace un sistema autónomo

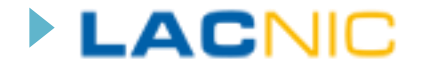

## Ejemplo de ROA #1 (Correcto)

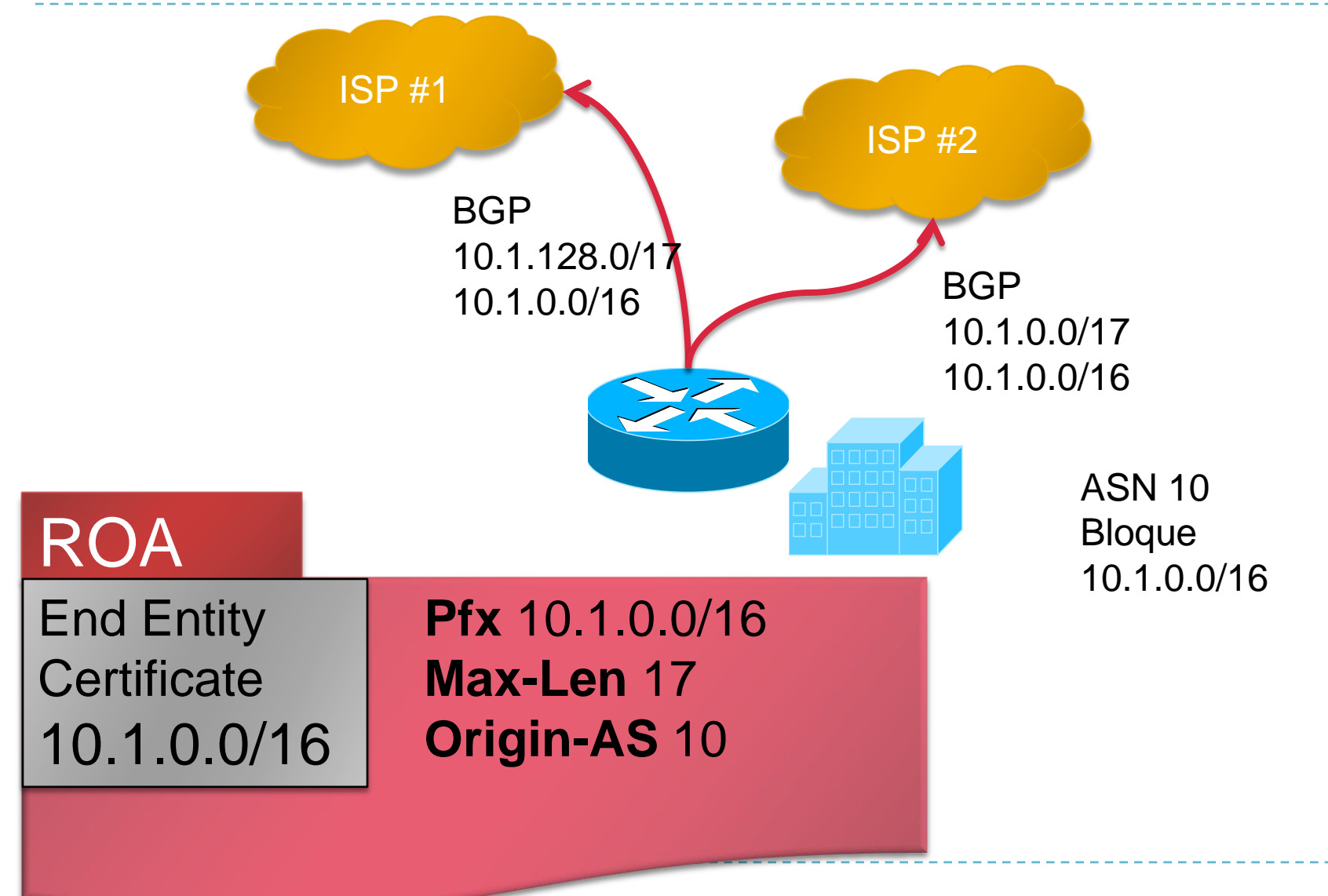

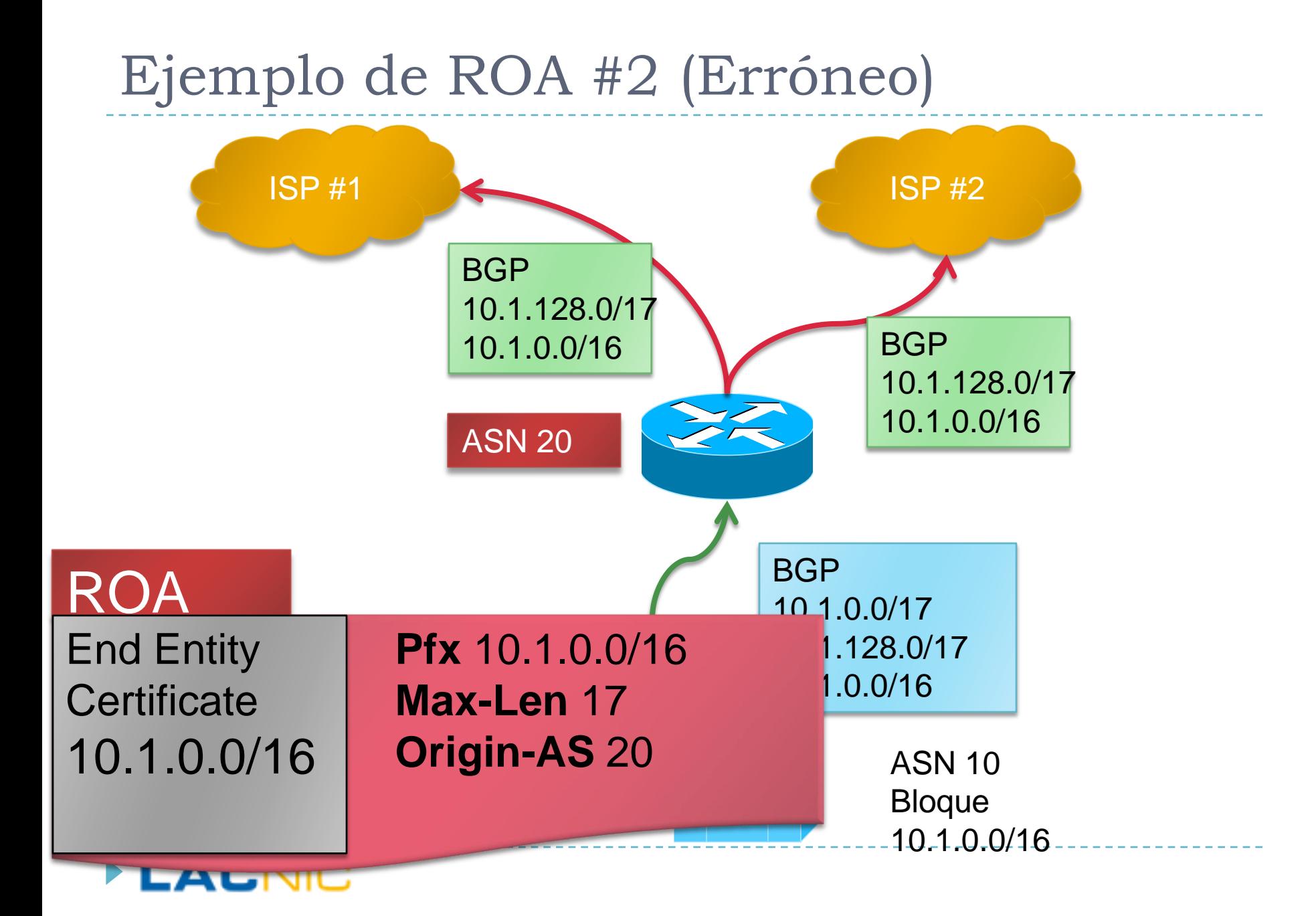

# Recomendaciones sobre Cachés

#### ▶ Los cachés cumplen dos funciones fundamentales:

- ▶ Ejecutan la validación de los repositorios
	- $\Box$  Producto: lista de prefijos validados
- ▶ Hablan con los routers mediante RTR (draft-ietf-sidr-rpkirtr-17) para informarles de los prefijos válidos

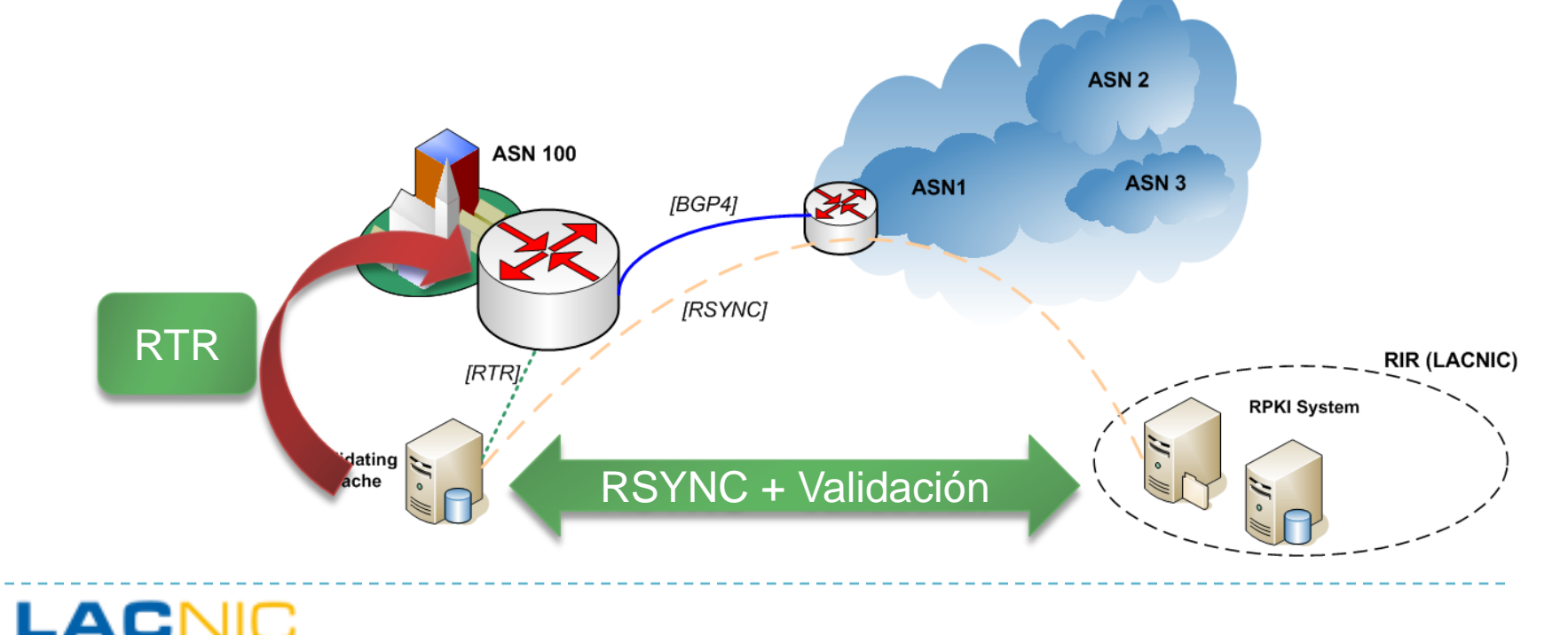

# Recomendaciones sobre Cachés

#### ▶ Redundancia

- ▶ Cada router puede utilizar mas de un caché
- ▶ Podemos tener varios cachés por sistema autónomo e incluso utilizar los cachés como un servicio provisto por terceros

#### **Transporte**

▶ Raw TCP, SSH, TCP-AO

#### ▶ Refresh time

 $\triangleright$  Compatible con la regeneración

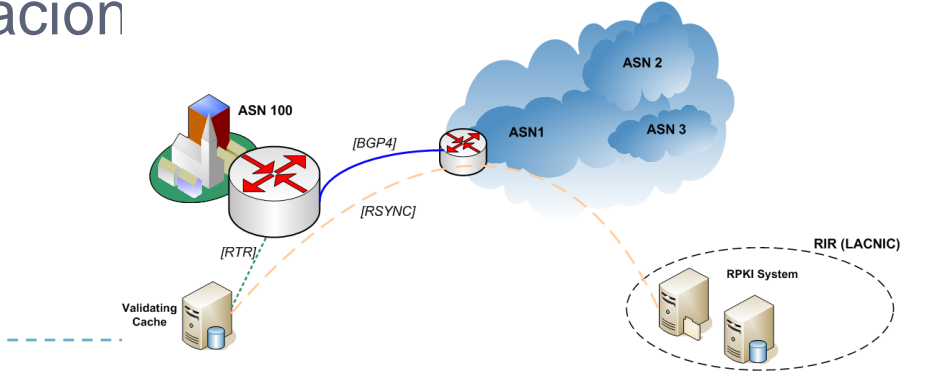

Recomendaciones para Cachés

#### Implementaciones – Validación

- rcynic:<http://subvert-rpki.hactrn.net/rcynic/>
- ▶ RIPE-NCC's
- ▶ Implementaciones RTR
	- $\blacktriangleright$  rpki.net
	- ▶ RIPE-NCC
		- ▶ Todavía no liberada, en testing
	- ▶ BBN: rsync -a rsync://rpki.bbn.com/vm/bbn\_rpki30b.tar.gz

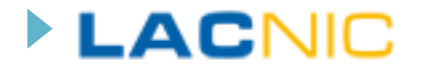

.

## Políticas de enrutamiento

### RPKI no es una proposición de todo-o-nada

- ▶ Despliegue voluntario y no coordinado
- ▶ Estados de validez {VALID, INVALID, NOT\_FOUND}
- ▶ Política:
	- ▶ ¿Que hacemos con las rutas INVALID y NOT\_FOUND?

### Posibilidades

- ▶ No aceptar rutas INVALID o marcarlas de alguna forma
- Aceptar las rutas VALID y marcarlas de alguna forma
- Estado de validez en iBGP
	- ▶ La validación tiene sentido en las sesiones eBGP

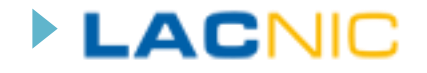

# Política de enrutamiento (ii)

- Actualmente el mayor número de rutas va a ser {NOT\_FOUND}
- Quizás es temprano (en términos de despliegue de RPKI) para descartar {INVALID}
	- ▶ Pero seguro nunca es tarde para saber si estoy recibiendo este tipo de rutas
- **ISPs:** 
	- ▶ Entender el estado de validez de las rutas que estoy recibiendo
	- ▶ Trasladar la decisión de política hacia los clientes

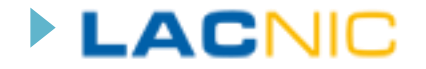

# Política de enrutamiento (iii)

### ▶ Local-Preference

- ▶ Tanto Cisco como Juniper permitirán asociar una localpreference a los estados de validez
- ▶ Esto me permite
	- ▶ Trasladar la decisión hacia el interior de la red, donde pueden aplicarse diferentes criterios
		- □ Instalaciones de mayor o menor seguridad

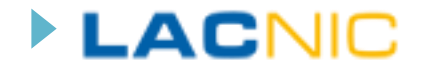

# Ejemplo (Cisco)

PLACI

#### Asignar local-preference

route-map rpki permit 10 match rpki invalid set local-preference 50 !

route-map rpki permit 20 match rpki incomplete set local-preference 100 !

route-map rpki permit 30 match rpki valid set local-preference 200

## Referencias

- ▶ [SIDROPS] "RPKI-Based Origin Validation Operation" [http://tools.ietf.org/html/draft-ietf-sidr](http://tools.ietf.org/html/draft-ietf-sidr-origin-ops-10)[origin-ops-10](http://tools.ietf.org/html/draft-ietf-sidr-origin-ops-10)
- [SIDRUSEC] "Use Cases and Interpretation of RPKI Objects for Issuers and Relying Parties" <http://tools.ietf.org/html/draft-ietf-sidr-usecases-02>

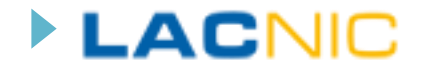

## Referencias

- ▶ RPKI LACNIC: <http://rpki.lacnic.net>
- Estadísticas RPKI: <http://www.labs.lacnic.net/~rpki>
- RPKI Demo:
	- ▶ Acceso:<http://rpkidemo.labs.lacnic.net>
	- Documento de uso: <http://www.labs.lacnic.net/drupal/acceso-al-demo-rpki>
- **IETF SIDR Working Group:** <http://tools.ietf.org/wg/sidr/>
- ▶ RIPE Repository Validator:
	- [http://labs.ripe.net/Members/agowland/ripe-ncc-validator](http://labs.ripe.net/Members/agowland/ripe-ncc-validator-for-resource-certification)[for-resource-certification](http://labs.ripe.net/Members/agowland/ripe-ncc-validator-for-resource-certification)

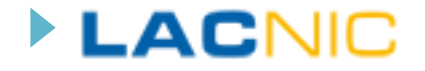

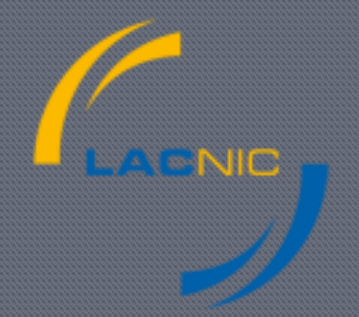

### ¡Muchas gracias por su atención!

Carlos M. Martínez (carlos @ lacnic.net)